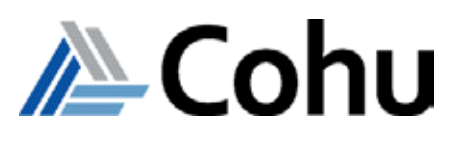

# visualATE Multisite Programming

Market Leading Low-Cost Mixed Signal and Analog Test Solutions Course # 0347e

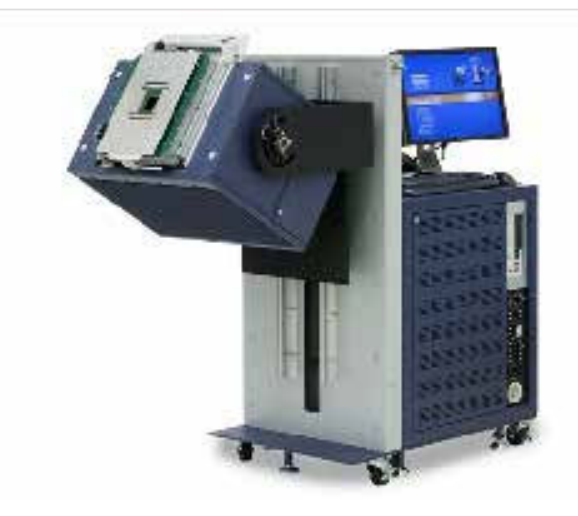

## **Course Description**

This eLearning material introduces the student to the multisite software and capabilities of the ASL Series test systems. In addition, the student will be able to download the multisite software from within the online course environment. On completion of the course, the student will be able to create and run a multi-site test program. This is accomplished by a combination of multimedia presentations, interactive software demonstrations and online reviews.

# **Course Outline**

- visualATE Multisite Overview
- Test Setup
- Debug Functions

# **Course Length**

Self-paced

#### **Prerequisites**

- Six months test program experience
- Previously attended the visualATE Programming Course #0085 or equivalent experience

## **Recommended**

- C or C++ programming
- Familiarity with Unix and Windows Operating Systems
- English written and spoken

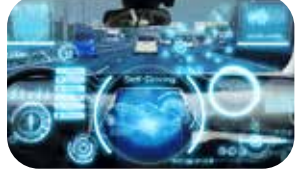

Automotive

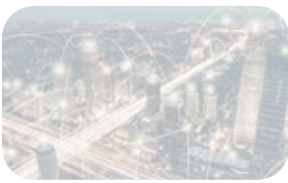

Mobility

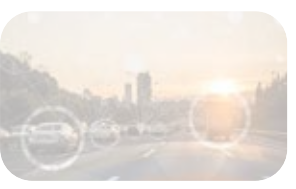

IoT/IoV & Optoelectronics

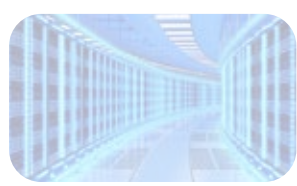

Computing & Network

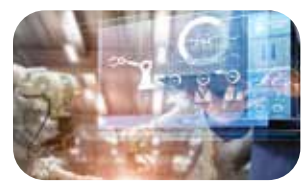

Industrial & Medical

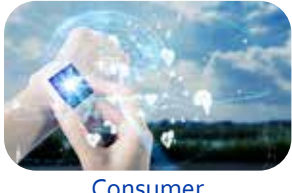

Consumer

- **Multisite capability resulting in higher throughput**
- **20 instrument slot configuration**
- **Air cooled architecture and instruments**
- **Compact low power technology**

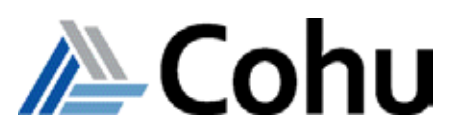

# visualATE Multisite Programming

#### Market Leading Low-Cost Mixed Signal and Analog Test Solutions Course # 0347e

## **Course Modules**

#### **1 - visualATE Multisite Overview**

- Multisite Benefits
- Multisite Programming
- Multisite Instrument Support
- Multisite Software Installation
- Installation Procedure
- Environment Variable Setup

#### **2 - Test Setup**

- List File Setup Procedures
- Creating a Pin Map and Pin Resource File
- Creating Multisite Test Functions
- Creating and Running a Multisite Test Program

#### **3 - Debug Functions**

- System\_status() function
- dc\_scope function

At the end of each module the student will be required to pass a test, achieving a score of 75% or more. The student is encouraged to take notes throughout the course, and repeat, or pause the presentation as needed.

## **Who Should Attend**

• Test program development and support engineers

#### **Course Viewing Requirements**

To view the course, you must have:

- Microsoft® Internet Explorer® 9.0 (or later), Mozilla®, Firefox® 1.5, or Chrome®
- Audio-listening capabilities
- Connection speed of at least 600 kbps

#### **Course Cost**

• Free of charge for all Cohu Semiconductor Tester Customers

## **Visit our ATE Video Channels**

• Click on the below logos to visit our video channels.

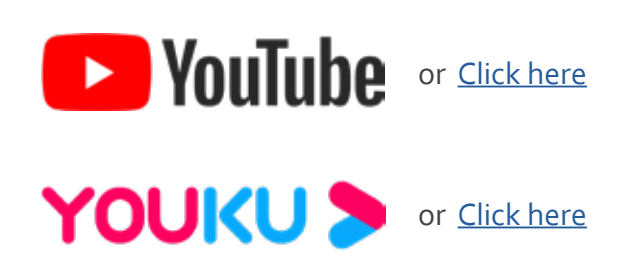

REV20230816

www.cohu.com/educate www.cohu.com/asl-series www.cohu.com/ate

Cohu, Inc. 12367 Crosthwaite Circle, Poway, CA 92064-6817 Tel. +1 858.848.8000 I info@cohu.com I www.cohu.com © 2023 Cohu, Inc.: All rights reserved.